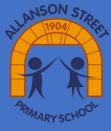

## Computing Year 1 Coding

Moving objects and simple inputs

Exciting

Ada Lovelace

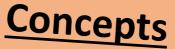

Culture, Legacy, Economy, Equality, Climate, Justice, Invasion, Identity, **Power, Revolution, Freedom, Civilisation, Sustainability, Democracy,** Relationships

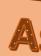

◆ Object and command blocks are used together to instruct the computer what should happen and are placed within event blocks.

★ Event blocks tell the computer when things should happen.

| () at the start                          | 🐮 When 🕵  |
|------------------------------------------|-----------|
| move D                                   | mov       |
| Object This code will move the object to | the sight |

- A start event will make the action happen as soon as you run the program.
- A click event will make the action happen when an object is clicked.

Images Copyright © 2023 Discovery Education. All rights reserved **Discovery Education, Inc.** 

> Sticky Knowledge

## **Aspirational People**

A friend of Charles Babbage, Ada Lovelace\_was the mathematician that created the first computer program, and thus became the first computer programmer. Had the machine been completed, Ada's code would have worked.

> Ada Lovelace, c. 1838 Credit: Science Museum

Code The language we use to make a computer program. Program A set of instructions for the computer, written in code. **Run/Execute** To make a program follow its instructions. **Object** Something on screen, such as a picture, a button or a piece of text. Action Something which an object does, such as move or hide.

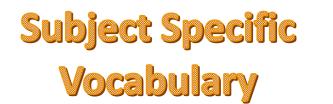